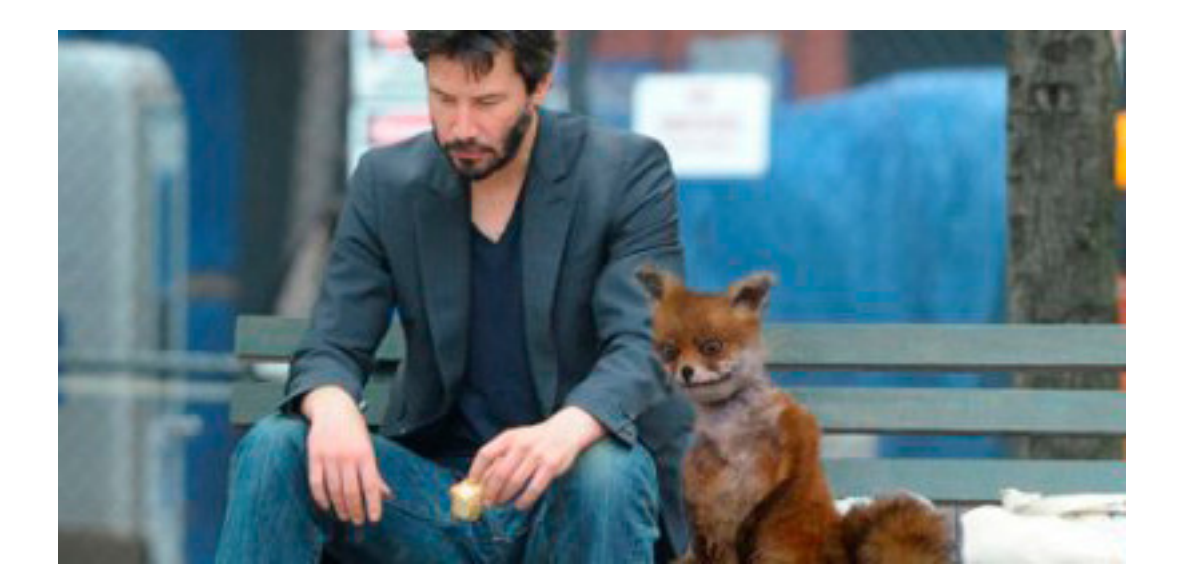

Сайт немного выворачивает от алармизма Firefox на файлы одного мода к Героям 3 (Master of Puppets). В настройках Firefox можно выключить такую реакцию на сайт (настройки -> защита -> общие -> убрать галочку с "предупреждать о нежелательных и нетипичных программах"). Надеемся на понимание .